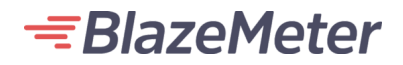

BLAZEMETER CASE STUDY

# Trimble Navigation Limited

### Introduction

"Lack of integration in our testing tools is creating longer test cycles." "Lack<br>"Lack<br>"It is in their I

This case study of Trimble navigation limited is based on a February 2020 survey of BlazeMeter customers by TechValidate, a 3rd-party research service.

"It is important for our teams to easily test "as-code" within their IDE."

"Test creation and maintenance takes too much time."

"It is important that testing tools are easy to use for all teams (e.g. testers and developers)."

### **Challenges**

The business challenges that led the profiled company to evaluate and ultimately select BlazeMeter:

> Industry: **Telecommunications Equipment**

## Use Case

The key features and functionalities of BlazeMeter that the surveyed company uses:

- Considering or moved off LoadRunner due to: ■
	- Complex cost models
	- Lack of usability
	- Poor integration with existing tools
- Have the following issues holding them back when using LoadRunner: ■
	- Testing is not keeping pace with software releases ■
	- Inability to run performance tests across multiple geographical locations
	- The need for multiple tools for continuous testing ■

The surveyed company achieved the following results with BlazeMeter:

#### Company Profile

Company: Trimble navigation limited

Company Size: Large Enterprise

Said they are not currently using LoadRunner. ■

### **Results**

#### About BlazeMeter

Were able to set up and start testing with BlazeMeter in less than 1 hour. ■

Application performance management solutions from CA Technologies empower businesses to deliver business services across physical, virtual, cloud and mainframe environments.

Learn More:

**[Broadcom](https://www.broadcom.com/)** 

**[BlazeMeter](https://www.ca.com/us/products/aiops.html)** 

Source: manojkumar tenali, Performance Engineering, Trimble navigation limited

Research by

**TechValidate** 

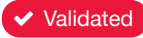

Validated Published: Mar. 25, 2020 TVID: [5CF-C42-479](https://www.techvalidate.com/product-research/blazemeter-1/case-studies/5CF-C42-479)